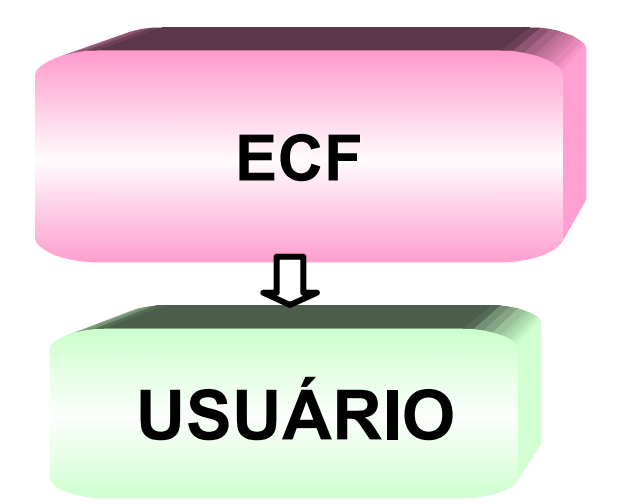

<span id="page-0-5"></span>**[DAS DEFINIÇÕES](#page-0-5)**

**DA AUTORIZAÇÃO DE USO DE SISTEMA [DE PROCESSAMENTO](#page-1-0) DE DADOS PARA [INTERLIGAÇÃO](#page-1-0) A EQUIPAMENTO ECF**

**[CONSIDERA-SE USUÁRIO](#page-0-4) DE PROCESSAMENTO DE DADOS**

**[CONSIDERA-SE USUÁRIO](#page-5-0) DE EQUIPAMENTO ECF**

**[DOS FORMULÁRIOS](#page-0-3)**

<span id="page-0-4"></span><span id="page-0-3"></span>**[Formulário](#page-0-2) de Pedido de Uso, Alteração ou Cessação de [Equipamento](#page-0-2) ECF**

<span id="page-0-2"></span><span id="page-0-1"></span>**Formulário de [Pedido/Comunicação](#page-0-1) de Uso, Alteração ou Cessação de Sistema de [Processamento](#page-0-1) de Dados**

**DA [LEGISLAÇÃO](#page-0-0)**

<span id="page-0-0"></span>**Regulamento ICMS – Decreto nº 5141/2001 – RICMS/PR**

**Capítulo III – Do Equipamento Emissor de Cupom Fiscal -ECF**

**Capítulo XIV – Da Emissão de documentos e Escrituração de Livros Fiscais por Sistema de Processamento de Dados**

**Norma de [Procedimento](http://www.fazenda.pr.gov.br/icms/npfiscal/NPF_018-2001-Atualizada-Mai-2005.pdf) Fiscal nº 018/2001**

**Norma de [Procedimento](http://www.fazenda.pr.gov.br/icms/npfiscal/npf_00402_pve.asp) Fiscal Nº 004/2002**

**Anexo VI – [Processamento](http://www.fazenda.pr.gov.br/sintegra3/anexoVI.rtf) de Dados**

**ValidaPR. – Validador de arquivos [Magnéticos](http://www.fazenda.pr.gov.br/sintegra3/validapr.asp)**

# **1. DAS DEFINIÇÕES**

- **USUÁRIO DE PROCESSAMENTO DE DADOS**: o estabelecimento inscrito no cadastro de contribuintes do Estado do Paraná que possua autorização de uso de processamento de dados para interligação à equipamento ECF nos termos do RICMS/PR;
- **USUÁRIO DE EQUIPAMENTO ECF –** o estabelecimento inscrito no cadstro de contribuintes do Estado do Paraná que possua autorização de equipamento ECF para interligação a sistemas de processamento de dados nos termos do RICMS/PR;
- **SISTEMA CREDENCIADO –** o sistema de processamento de dados para utlizado em computador para interligação à equipamento ECF credenciado nos termos da NPF 018/2001 pela Coordenação da Receita do Estado do Paraná;
- **ESTABELECIMENTO CREDENCIADO**: o estabelecimento inscrito no cadastro de contribuintes do Estado do Paraná que esteja por ele autorizado a proceder intervenção técnica em ECF, respeitada a legislação do Estado do Paraná;

### <span id="page-1-0"></span>**2. AUTORIZAÇÃO PARA USO DE SISTEMA DE PROCESSAMENTO DE DADOS PARA INTERLIGAÇÃO A EQUIPAMENTO ECF**

A Coordenação da Receita do Estado - CRE disciplinará e controlará o fornecimento e uso de sistemas informatizados de natureza fiscal, doravante denominado simplesmente **Sistema.**

### **2.1. CLASSIFICAÇÃO DE SISTEMAS DE INTERLIGAÇÃO A EQUIPAMENTO ECF**

Sistemas interligados à equipamento Emissor de Cupom Fiscal – ECF podem ser classificados nos seguintes tipos:

- **Frente de caixa:**
- Concentrador;
- **Retaguarda.**

## **2.2 OBRIGAÇÕES DO SISTEMA:**

O sistema para interligação à equipamento ECF deve cumprir as seguintes obrigações:

- Ser credenciado pela Coordenação da Receita do Estado nos termos da **[Norma](http://www.fazenda.pr.gov.br/icms/npfiscal/NPF_018-2001-Atualizada-Mai-2005.pdf) de [Procedimento](http://www.fazenda.pr.gov.br/icms/npfiscal/NPF_018-2001-Atualizada-Mai-2005.pdf) Fiscal nº 018/2001**, bem como, cumprir às exigências dos **artigos 89 a 96** da **Norma de [Procedimento](http://www.fazenda.pr.gov.br/icms/npfiscal/npf_00402_pve.asp) Fiscal Nº 004/2002**
- Não possuir funções ou recursos, ocultos ou não, que comprometem à segurança fiscal do sistema;
- Não possuir funções ou recursos, que permitam o gerenciamento dissimulado ou oculto de informações ou registros paralelos ou complementares ao declarados ao fisco;
- Não permitir a supressão de impressão de qualquer documento fiscal;
- Corresponder às informações apresentadas no credenciamento;
- Gerar os arquivos magnéticos, com os tipos de registros obrigatórios, de acordo com o **A nexo VI [- Processamento](http://www.fazenda.pr.gov.br/sintegra3/anexoVI.rtf) de Dados**.
	- **1) Tipos de Registros dos arquivos MagnéticosTIPOS DE REGISTROS**

**Tipo 10:** Mestre do Estabelecimento (todos) Tipo 11: Dados Complementares do Informante (todos) Tipo 50: NF mod.01, Energia Elétrica, Comunic. e Telecomunic. **Tipo 51: NF mod.01 relativamente ao IPI** Tipo 53: Substituição Tributária **Tipo 54: Informações dos Produtos Tipo 56: Operações com Veículos Novos** Tipo 60: Cupom Fiscal, Bilhete de Passagem, NF Consumidor (ECF) **Tipo 61: Cupom Fiscal, Bilhete de Passagem, NF Consumidor (s/ECF) Tipo 70: NF Serv.Transporte e Conhecimentos de Transportes** Tipo 71: Informações sobre a Carga Transportada Tipo 74: Registro de Inventário **Tipo 75: Tabela de Produtos e/ou Serviços** Tipo 76: NF Comunicação e Telecomunicação (Prestadores) Tipo 77: Informações sobre o Serviço Prestado **Tipo 88: Equipamentos ECF Tipo 90: Totalizador do Arquivo (todos)** 

**2) Sistema interligado a ECF:** deve gerar os tipos de registros relacionados abaixo:

Arquivos Magnéticos - Tipos de Registros: Sistemas interligados a ECF devem gerar os seguintes subtipos do registro 60: Registros de identificação e encerramento:  $10, 11 e 90$ Registros relativos a uso de equipamento ECF: 60-M - Registro Mestre identificador do equipamento ECF. (contadores, venda bruta e GT) 60-A - Registro Analítico de cada situação tributária diária por equipamento ECF 60-R - Registro Resumo Mensal por produto ou serviço faturado por equipamento ECF 74 - itens do livro de inventário 75 - código de produtos e serviços dos itens os registros devem ser gerados pelo sistema frente

## **3. C ONSIDERA-SE USUÁRIO DE SISTEMA DE PROCESSAMENTO DE DADOS**

Considera-se usuário de sistema de processamento de dados para escrituração fiscal e/ou emissão de documentos fiscais, e de sistemas de retaguarda de ECF, doravante denominado simplesmente **USUÁRIO**:

- **a)** O **contribuinte** que **utiliza sistema** para escrituração fiscal e/ou emissão de documentos fiscais, ou sistema de retaguarda de ECF;
- **b)** O **contabilista** responsável por escritório de contabilidade que **utiliza sistema** para escrituração fiscal de seus clientes contribuintes.

# **3.1 USUÁRIO DEVERÁ PEDIR AUTORIZAÇÃO DE USO DE SISTEMA**

Todo usuário deverá efetuar previamente o pedido de autorização de uso de sistema através de processo protocolado na Agência de Rendas da Coordenação da Receita do Estado – CRE, de seu domicílio tributário, anexando os documentos obrigatórios, conforme Norma de Procedimento Fiscal nº 018/2001.

## **3.2. DAS OBRIGAÇÕES DO USUÁRIO DE PROCESSAMENTO DE DADOS**

O contribuinte usuário de sistema eletrônico de processamento de dados de natureza fiscal possui obrigações fiscais acessórias dispostas pelo **CAPÍTULO XIV - da Emissão de**

**Documentos e da Escrituração de Livros Fiscais por Processamento de Dados** do RICMS/PR que passam a ser exigidas a partir do deferimento do pedido de uso:

- a) O sistema de processamento de dados para emissão e escrituração de documentos e livros fiscais, o sistema de retaguarda de ECF e a totalidade dos seus respectivos dados e arquivos deverão ser armazenados e mantidos na sede do estabelecimento autorizado para o uso desses sistemas, sendo permitida a replicação dos dados para local diverso,conforme rege o art. 357 § 8º do RICMS/PR;
	- a.1) O período de guarda e conservação deverá observar o definido pelo parágrafo único do artigo 101 do RICMS/PR (5 anos);
	- a.2) Em caso de uso de sistema integrado e interligado em tempo real entre estabelecimentos autorizados para uso de sistemas, a armazenagem e a manutenção a que se refere o item anterior poderão ser centralizadas em um único estabelecimento inscrito e localizado no território paranaense, conforme dispõe o art. 357 § 8º do RICMS/PR;
- b) O uso de sistema de processamento de dados para fins fiscais deverá ser autorizado para o uso nos termos do artigo 358 do RICMS/PR, bem como, o sistema depende de obtenção de credencial pela Receita Estadual do Paraná conforme definido pelo artigo 359-A e Norma de Procedimento Fiscal nº 018/2001, ficando vedado qualquer forma de impressão mecanográfica de documento fiscal;
- c) Os arquivos magnéticos do padrão SINTEGRA (Convênio ICMS 57/95) deverão ser entregues mensalmente através do Programa ValidaPR ([\(ValidaPR.](http://www.fazenda.pr.gov.br/sintegra3/valida-pr.asp) – Validador de arquivos [Magnéticos\)](http://www.fazenda.pr.gov.br/sintegra3/valida-pr.asp) e mantidos em arquivos pelo usuário contribuinte no estabelecimento autorizado pelo período definido pelo parágrafo único do artigo 101 do RICMS/PR (5 anos);
- d) O usuário do sistema de processamento de dados deverá fornecer, quando solicitado, documentação minuciosa, completa e atualizada do sistema, contendo descrição, gabarito de registro ("layout") dos arquivos, listagem dos programas e as alterações ocorridas no período a que se refere ao exercício de apuração do imposto, conforme definido pelo art. 360 do RICMS/PR;
- e) O usuário deve prestar acesso imediato, inclusive, o fornecimento dos recursos e informações necessárias para verificação e extração de quaisquer dados, tais como, senhas, manuais de aplicativos e sistemas operacionais e formas de desbloqueio de áreas de disco conforme o § 1º do art. 380 do RICMS/PR;
- f) Equipamento fiscal dos tipos ECF-IF, ECF-PDV e ECF-MR interligados à computador por sistemas de processamento de dados não poderá possuir instalado outro programa aplicativo específico para registro de operações de circulação de mercadorias e prestação de serviços, que não seja o autorizado para uso e identificado no Pedido de Uso de ECF
- g) Os sistemas interligados a equipamento ECF devem atender às exigências dos **artigos 89 a 96** da **Norma de [Procedimento](http://www.fazenda.pr.gov.br/icms/npfiscal/npf_00402_pve.asp) Fiscal Nº 004/2002**

### **3.3. USUÁRIO SEM AUTORIZAÇÃO DE USO DE SISTEMA**

O usuário que não pedir previamente autorização de uso de sistema eletrônico de processamento de dados implicará em descumprimento da legislação tributária por uso de sistema sem autorização, e acarretará na aplicação de sanções administrativas e fiscais que forem cabíveis.

#### **3.4. PEDIDO DE USO DE SISTEMA DE PROCESSAMENTO DE DADOS PARA INTERLIGAÇÃO À EQUIPAMENTO ECF - DOS DOCUMENTOS OBRIGATÓRIOS**

Seguem abaixo os documentos necessários para o contribuinte requerer pedido de uso de sistema para interligação à equipamento ECF.

- **"**PEDIDO/COMUNICAÇÃO DE USO DE SISTEMA DE PROCESSAMENTO DE DADOS", anexo II (**Pedido\_Uso Sistema de [Processamento](http://www.fazenda.pr.gov.br/icms/npfiscal/pedido.pdf) de Dados),** preenchida em **três vias**, nos termos do art. 358 §§ 1º e 4º, do RICMS/PR assinada pelo sócio gerente do CICAD. **OBSERVAÇÃO.:** Informar o código do documento 33, seguido das iniciais conforme a função do sistema "**F**" **- Frente de Caixa**, "**C**" **- Concentrador** ou "**R**" **- Retaguarda**.
- Cópia da Nota Fiscal de aquisição de computador e periféricos utilizados;
- Cópia da **"**FICHA DE CREDENCIAMENTO DE FORNECEDOR E TERMO DE RESPONSABILIDADE DO SISTEMA"**,** disponibilizada pelo fornecedor, contendo o código de identificação de sistema autorizado pela Coordenação da Receita do Estado – CRE;
- "DECLARAÇÃO DE UTILIZAÇÃO DE SISTEMA" (**[Declaração](http://www.fazenda.pr.gov.br/icms/npfiscal/declaracao.pdf) Utilização Sistema)**, preenchida em **via única,** assinada pelo sócio gerente ou procurador (a procuração deve ser anexada ao processo) do usuário e do fornecedor, com firma reconhecida em cartório, atestando vínculo comercial de fornecimento e uso do sistema entre as partes.

#### <span id="page-5-0"></span>**4. CONSIDERA-SE USUÁRIO DE EQUIPAMENTO ECF**

Considera-se usuário de ECF o estabelecimento inscrito no cadastro de contribuintes do Estado do Paraná que possua ECF autorizado para uso fiscal, nos termos da legislação tributária vigente, doravante denominado simplesmente **USUÁRIO**:

### **4.1 USUÁRIO QUE DEVERÁ PEDIR AUTORIZAÇÃO DE USO DE ECF**

Todo o estabelecimento contribuinte que se enquadre nos requisitos do art. 309 do RICMS/PR deverá requerer pedido de uso de equipamento ECF.

**OBSERVAÇÃO**: Antes de requerer o pedido de uso do equipamento ECF, o contribuinte deverá efetuar o pedido de autorização de uso de sistema de interligação à equipamento ECF, nos termos da NPF 018/2001, na Agência de Rendas de seu domicílio tributário.

## **4.2. USUÁRIO SEM AUTORIZAÇÃO DE USO DE SISTEMA**

O usuário que atenda os requisitos do artigo 309 do RICMS/PR e não requerer autorização de uso de equipamento ECF, bem como, o pedido d'e uso de sistema para interligação à equipamento ECF, estará infringindo a legislação tributária vigente, podendo sofrer sanções administrativas e fiscais, conforme disposto pelo RICMS/PR.

### **4.3. DO PEDIDO DE USO DE EQUIPAMENTO ECF**

Para obter pedido de uso de ECF o contribuinte deverá previamente requerer autorização de uso de processamento de dados nos termos do Artigo 358 do RICMS/PR combinado com a NPF 018/2001;

A autorização para uso de ECF, destinado ao controle das operações e prestações realizadas por contribuinte usuário somente poderá recair sobre equipamento devidamente homologado.

É vedada a utilização de ECF por estabelecimento diverso daquele que houver obtido a autorização, ainda que da mesma empresa.

### **4.3.1. PEDIDO DE USO DE EQUIPAMENTO ECF (IMPRESSORA FISCAL -ECF-IF E PDV ECF-PDV) – DOCUMENTOS OBRIGATÓRIOS**

O pedido de uso de ECF para Impressora Fiscal e PDV, deverá estar acompanhado, além das demais exigências legais, dos seguintes documentos:

- **Pedido de Uso, Alteração ou de Cessação de Uso de ECF**", anexo III, **([NPF004-02](http://www.fazenda.pr.gov.br/icms/npfiscal/NPF004-02Anexos.doc) [Anexos\)](http://www.fazenda.pr.gov.br/icms/npfiscal/NPF004-02Anexos.doc),** nos termos da Norma de Procedimento Fiscal nº. 004/2002, preenchido em **três vias** e assinadas pelo sócio gerente constante no **CICAD** e informando no campo 5 – IDENTIFICAÇÃO DO PROGRAMA APLICATIVO o código do credenciamento do sistema para interligação à equipamento ECF;
- Cópia da nota fiscal de aquisição de computador e periféricos utilizados pelo contribuinte;
- Cópia da Ficha de Credenciamento de Fornecedor e Termo de Responsabilidade do Sistema, relativo ao sistema de interligação de ECF conforme definido na NPF 018/2001;
- Cópia de Declaração de Utilização de Sistema conforme definido na NPF 018/2001;
- Atestado de Intervenção (lacração inicial), assinado pelo sócio gerente do CICAD, e Fita de Leitura;
- Simbologia da Máquina;
- Cópia da Nota Fiscal de aquisição do Equipamento;
- Cópia do Termo de Liberação da AIDF, mais recente, de Nota Fiscal de Consumidor, série D 1;
- Livro de Utilização de Documentos Fiscais e Termo de Ocorrências.

## **4.3.2. PEDIDO DE USO DE ECF PARA MÁQUINA REGISTRADORA (ECF-MR) – DOCUMENTOS OBRIGATÓRIOS**

O pedido de uso de ECF deverá ser requerido à Agência de Rendas do domicílio tributário do usuário.

- **Pedido de Uso, Alteração ou de Cessação de Uso de ECF**", anexo III da Norma de Procedimento Fiscal **([NPF004/02](http://www.fazenda.pr.gov.br/icms/npfiscal/NPF004-02Anexos.doc) Anexos),** preenchido em **três vias** e assinadas pelo sócio gerente constante no **CICAD**;
- Atestado de Intervenção (lacração inicial), assinado pelo sócio gerente do CICAD, e Fita de Leitura;
- Simbologia da Máquina;
- Cópia da Nota Fiscal de aquisição do Equipamento;
- Cópia do Termo de Liberação da AIDF, mais recente, de Nota Fiscal de Consumidor, série D 1;
- Livro de Utilização de Documentos Fiscais e Termo de Ocorrências;
- Declaração de que a máquina não terá interligação com computador, assinada pelo sócio-gerente do CICAD, com firma reconhecida.

## **4.4. DAS ALTERAÇÕES NO USO DE EQUIPAMENTO ECF**

As alterações no uso do ECF deverão ser comunicadas ao fisco por meio do competente Atestado de Intervenção Técnica, emitido pelo técnico credenciado que as implementar, conforme disciplinado **no art. 109** da **Norma de [Procedimento](http://www.fazenda.pr.gov.br/icms/npfiscal/npf_00402_c.asp) Fiscal Nº 004/2002**.

## **4.5. DA CESSAÇÃO DE USO DE EQUIPAMENTO ECF**

Na cessação de uso do ECF, o usuário apresentará a AGÊNCIA DE RENDAS, de seu domicílio fiscal, os seguintes documentos:

- **Pedido de Uso, Alteração ou de Cessação de Uso de ECF**", anexo III, **([NPF004-02](http://www.fazenda.pr.gov.br/icms/npfiscal/NPF004-02Anexos.doc) [Anexos\)](http://www.fazenda.pr.gov.br/icms/npfiscal/NPF004-02Anexos.doc),** nos termos da Norma de Procedimento Fiscal nº. 004/2002, preenchido em **três vias** e assinadas pelo sócio gerente do **CICAD**;
- Atestado de Intervenção da Cessação do equipamento;
- Cupom de leitura dos totalizadores;
- Cupom de leitura memória fiscal.
- **OBSERVAÇÃO.:** O usuário indicará no campo "Observações" o motivo determinante do pedido de cessação. Deferido o pedido será providenciada a entrega ao novo adquirente, se for o caso, de cópia da 2ª via do "Pedido de Uso ou Cessação de Uso de Equipamento Emissor de Cupom Fiscal", referente à cessação.

### **4.8. DA CASSAÇÃO DE OFÍCIO DA AUTORIZAÇÃO DE USO DE ECF E/OU DO PEDIDO DE USO DE SISTEMA**

- A autorização concedida para uso de ECF poderá ser cancelada, sem prejuízo da aplicação de demais sanções e penalidades cabíveis, quando:houver descumprimento de qualquer uma de suas obrigações ou exigências contidas na **Norma de [Procedimento](http://www.fazenda.pr.gov.br/icms/npfiscal/npf_00402.asp) Fiscal nº 004/2002.**;
- A autorização concedida para uso de sistema poderá ser cancelada (cassação de ofício) sem prejuízo da aplicação de demais sanções e penalidades cabíveis, quando houver descumprimento de qualquer uma de suas obrigações ou exigências contidas na **Norma de [Procedimento](http://www.fazenda.pr.gov.br/icms/npfiscal/NPF_018-2001-Atualizada-Mai-2005.pdf) Fiscal nº 018/2001.**;

## **5. DOS FORMULÁRIOS**

As NPFs 004/2002 (item 8.1) e 018/2001 (itens 8.2 e 8.3) apresentam anexos os seguintes formulários:

### **5.1. FORMULÁRIO PARA PEDIDO DE USO, ALTERAÇÃO OU DE CESSAÇÃO DE USO DE ECF**

O arquivo, "PEDIDO DE USO, ALTERAÇÃO OU DE CESSAÇÃO DE USO DE ECF", permite downloads. Para preencher o formulário, em **(três vias,** basta selecionar os campos com o mouse.

### **PEDIDO DE USO, ALTERAÇÃO OU [DE CESSAÇÃO](http://www.fazenda.pr.gov.br/icms/npfiscal/NPF004-02Anexos.doc) DE USO DE ECF**

#### **I. ORIENTAÇÕES PARA O PREENCHIMENTO**

#### **a) QUADRO 2 – IDENTIFICAÇÃO DO REQUERENTE:**

- **CAMPO – RAZÃO SOCIAL:** Indicar o nome comercial (Razão social) do estabelecimento;
- **CAMPO – INSCRIÇÃO ESTADUAL:** Preencher com o número da Inscrição estadual do CICAD;
- **CAMPO CNPJ:** Preencher com o número da inscrição do estabelecimento no Cadastro Nacional de Pessoa Jurídica**;**
- **CAMPO ENDEREÇO:** Preencher com o nome do logradouro, número, complemento e Bairro;
- **CAMPO - MUNICÍPIO:** Preencher com o nome do Município onde está localizado o estabelecimento;

#### **b) QUADRO 3 - PEDIDO**

- **Item DE USO:** assinalar com "X" quando se tratar de pedido de autorização para uso de ECF;
- **Item DE ALTERAÇÃO:** assinalar com "X" quando se tratar de pedido de alteração de uso de ECF;
- **Item DE CESSAÇÃO DE USO:** assinalar com "X" quando se tratar de pedido de cessação de uso de ECF;

#### **c) QUADRO 4 – IDENTIFICAÇÃO DO EQUIPAMENTO**

- **CAMPO MARCA DO ECF:**mencionar a marca do equipamento emissor de cupom fiscal;
- **CAMPO TIPO DO ECF:** indicar o tipo do equipamento;
- **CAMPO MODELO DO ECF:** Preencher com o modelo do equipamento;
- **CAMPO VERSÃO DO** *SOFTWARE* **BÁSICO:** indicar a versão do software básico atribuído pelo fornecedor;
- **CAMPO NÚMERO DE FABRICAÇÃO DO ECF:** Preencher com o número de fabricação do ECF, atribuído pelo fabricante;
- **CAMPO – NÚMERO DE ORDEM SEQÜENCIAL NO ESTABELECIMENTO**: Indicar o número seqüencial no estabelecimento do ECF.
- **d) QUADRO 5 – IDENTIFICAÇÃO DO PROGRAMA APLICATIVO (no caso de ECF-IF e ECF-PDV):** Preencher com o nome ou número, atribuído pelo fornecedor para identificar o programa aplicativo;
	- **CAMPO - RAZÃO SOCIAL DA EMPRESA FORNECEDORA DO PROGRAMA APLICATIVO:** nome ou a razão social do fornecedor responsável;
	- **CAMPO – CNPJ:** número de inscrição no Cadastro de Pessoa Física no Ministério da Fazenda (CPF) ou no Cadastro Nacional de Pessoa Jurídica do fornecedor responsável;
	- **CAMPO – CRA:** número de registro no Conselho Regional de Administração (CRA) da empresa desenvolvedora do aplicativo.

### **5.2. FORMULÁRIO PARA PEDIDO/COMUNICAÇÃO DE USO, ALTERAÇÃO OU CESSAÇÃO DE SISTEMA DE PROCESSAMENTO DE DADOS**

## **5.2.1. PEDIDO DE USO DE SISTEMA [DE PROCESSAMENTO](http://www.fazenda.pr.gov.br/icms/npfiscal/pedido.pdf) DE DADOS.PDF**

O arquivo, "PEDIDO USO SISTEMA DE PROCESSAMENTO DE DADOS", não está no formato "somente leitura". O formulário permite o preenchimento e impressão **(três vias)**, mas não pode ser salvo. Para preencher os campos basta selecioná-los com o mouse.

**ATENÇÃO:** Para abrir este arquivo, você precisará ter o programa Adobe Acrobat Reader instalado. Caso não o tenha, clique no botão abaixo para fazer o download.

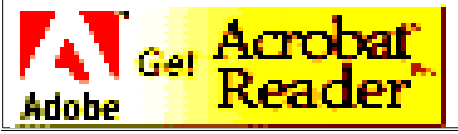

## **I.ORIENTAÇÕES PARA O PREENCHIMENTO**

O Pedido/Comunicação de Uso deverá ser preenchido, individualmente, para cada sistema, conforme a finalidade de uso do contribuinte.

- **a) QUADRO I - MOTIVO DO PREENCHIMENTO, DADOS DO SISTEMA E IDENTIFICAÇÃO DO USUÁRIO**
	- **CAMPO 01 - PEDIDO/COMUNICAÇÃO DE USO DE SISTEMA DE PROCESSAMENTO DE DADOS:**
- **ITEM 1 - USO** Assinalar com "x" o pedido inicial de autorização para uso do sistema eletrônico de processamento de dados para emissão de documentos fiscais e escrituração de livros fiscais, e para uso do sistema de retaguarda de ECF, por sistema, conforme a finalidade fiscal.
- **ITEM 2 - ALTERAÇÃO DE USO** Assinalar com "x" quando se tratar de alteração referente a quaisquer das informações de pedido anterior. Este pedido deverá conter, além das alterações, as demais informações relativas ao uso do sistema, de modo que este documento reflita a situação atual proposta pelo usuário.
- **ITEM 3 - RECADASTRAMENTO** Assinalar com "x" no caso de novo cadastramento, quando exigido pelo fisco.
- **ITEM 4 - CESSAÇÃO DE USO A PEDIDO** Assinalar com "x" numa das seguintes situações:
	- **a) CESSAÇÃO TOTAL**: deverão ser preenchidos os campos 02 a 07 e 62 a 66;
	- **b) CESSAÇÃO PARCIAL:** referente a livros ou documentos específicos, quando deverão ser preenchidos os campos 02 a 07, 08 ou 09, conforme o caso, e os campos 62 a 66.
- **ITEM 5 - CASSAÇÃO DE USO DE OFÍCIO** (USO EXCLUSIVO DO FISCO) Assinalar com "x" uma das seguintes situações:
	- **a) CASSAÇÃO TOTAL:** deverão ser preenchidos os campos 02 a 07;
	- **b) CASSAÇÃO PARCIAL:** referente a livros ou documentos específicos que permanecerão autorizados, devendo ser preenchidos os campos 02 a 07, 08 ou 09, conforme o caso.
- **CAMPO 02 - NÚMERO DE IDENTIFICAÇÃO DO SISTEMA:** Número de identificação do sistema atribuído pela Coordenação da Receita do Estado – CRE, por ocasião do credenciamento do sistema pelo fornecedor.
- **CAMPO 03 - SIGLA DO SISTEMA E N.º DE VERSÃO:** Sigla de identificação do sistema e seu número de versão atribuído pelo fornecedor do sistema, por ocasião do credenciamento.
- **CAMPO 04 - NOME DO SISTEMA:** Nome do sistema atribuído pelo fornecedor do sistema, por ocasião do credenciamento.
- **CAMPO 05 - NÚMERO DA INSCRIÇÃO ESTADUAL**: Preencher com o número da inscrição estadual do estabelecimento no CAD/ICMS.
- **CAMPO 06 - NÚMERO DO CNPJ ou CPF DO CONTADOR:** Preencher com o número da inscrição do estabelecimento no Cadastro Nacional de Pessoa Jurídica - CNPJ ou com o número do CPF do contabilista responsável pelo local em que se encontra o equipamento que processa o sistema de natureza fiscal. O pedido de uso para utilização de processamento eletrônico de dados efetuado pelo contabilista poderá referir-se tão somente à escrituração de livros fiscais.
- **CAMPO 07 - NOME COMERCIAL (RAZÃO SOCIAL/DENOMINAÇÃO) ou NOME DO CONTABILISTA**: Preencher com o nome comercial (razão social/denominação) do estabelecimento ou do contabilista responsável pelo local em que se encontra o equipamento que processa o sistema de natureza fiscal. O pedido de uso para utilização de processamento eletrônico de dados efetuado pelo contabilista poderá referir-se tão somente à escrituração de livros fiscais. Evitar abreviaturas.

#### **b) QUADRO II - LIVROS OU DOCUMENTOS FISCAIS EMITIDOS POR SISTEMA ELETRÔNICO DE PROCESSAMENTO DE DADOS**

**CAMPO 08 – CÓDIGOS DOS DOCUMENTOS FISCAIS**: Preencher com os códigos dos documentos fiscais, conforme tabela abaixo:

#### **TABELA DE MODELOS DE DOCUMENTOS FISCAIS**

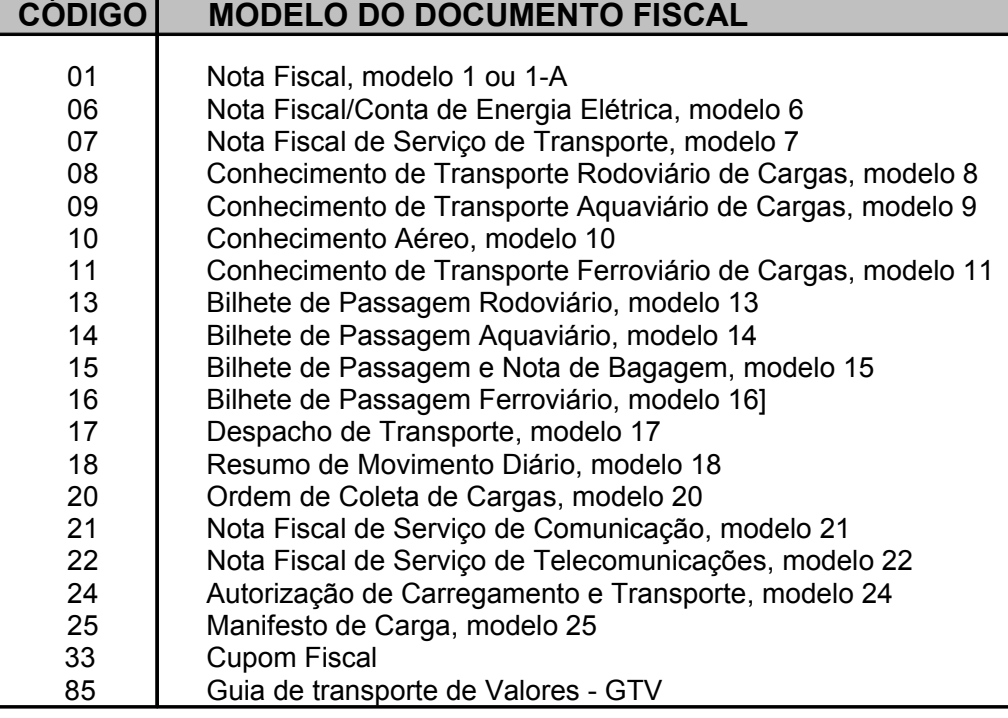

**CAMPO 09 - LIVROS FISCAIS**: Assinalar o(s) livro(s) objeto do pedido.

**c) QUADRO III - AMBIENTE "STAND ALONE"**: Este quadro só deverá ser preenchido se o sistema não for processado em Ambiente de Rede ou Cliente/Servidor.

- **CAMPO 10 – PLATAFORMA OPERACIONAL DE "HARDWARE":** Indicar o tipo de plataforma de "hardware" do(s) equipamento(s) utilizado(s) para executar o sistema de natureza fiscal.
- **CAMPO 11 SISTEMA OPERACIONAL E N. DE VERSÃO:** Indicar o Sistema Operacional e seu número de versão utilizado no equipamento que processa o sistema de natureza fiscal. Verificar o código nas **Tabelas [Auxiliares](http://www.fazenda.pr.gov.br/icms/npfiscal/Tabelas01801.pdf) da NPF 018/2001**
- **CAMPO 12 – GERENCIADOR DE BANCO DE DADOS E N. DE VERSÃO:** Indicar o gerenciador de banco de dados, ou seja, o conjunto de rotinas que administra o banco de dados do sistema de natureza fiscal. Verificar o código nas **Tabelas [Auxiliares](http://www.fazenda.pr.gov.br/icms/npfiscal/Tabelas01801.pdf) da NPF 018/2001**
- **CAMPO 13 – RAZÃO SOCIAL / CONTABILISTA:** Indicar o nome comercial (razão social) do estabelecimento ou do contabilista responsável pelo local em que se encontra o equipamento que processa o sistema de natureza fiscal. O pedido de uso para utilização de processamento eletrônico de dados efetuado pelo contabilista poderá referir-se tão somente à escrituração de livros fiscais. Evitar abreviaturas.
- **CAMPO 14 NÚMERO DE INSCRIÇÃO NO CNPJ ou NÚMERO DO CPF DO CONTADOR:** Preencher com o número de inscrição no CNPJ do estabelecimento ou o número do CPF do contabilista responsável pelo local em que se encontra o equipamento que processa o sistema de natureza fiscal. O pedido de uso para utilização de processamento eletrônico de dados efetuado pelo contabilista poderá referir-se tão somente à escrituração de livros fiscais.
- **CAMPOS 15 a 19 - ENDEREÇO DO ESTABELECIMENTO:** Preencher com nome do logradouro, número, complemento, município, unidade da Federação, CEP e telefone onde se encontra o equipamento que processa o sistema de natureza fiscal.
- **d) QUADRO IV - AMBIENTE EM REDE OU CLIENTE/SERVIDOR:** Este quadro só deverá ser preenchido se o sistema for processado em Ambiente em Rede ou Cliente/Servidor.
	- **CAMPO 20 - PLATAFORMA OPERACIONAL DE "HARDWARE" DA ESTAÇÃO CLIENTE:** Indicar o tipo de plataforma de "hardware" da maioria dos equipamentos utilizados para executar o sistema de natureza fiscal.
	- **CAMPO 21 – NÚMERO DE ESTAÇÕES CONECTADAS NA REDE:** Indicar o número de estações interligadas na rede de computadores que processam o sistema de natureza fiscal.
	- **CAMPO 22 – SISTEMA OPERACIONAL DA ESTAÇÃO E Nº. DE VERSÃO:** Indicar o Sistema Operacional e seu número de versão utilizado na

maioria das estações que processam o sistema de natureza fiscal. Verificar o código nas **Tabelas [Auxiliares](http://www.fazenda.pr.gov.br/icms/npfiscal/Tabelas01801.pdf) da NPF 018/2001.**

- **CAMPO 23 - PLATAFORMA OPERACIONAL DE "HARDWARE" DO SERVIDOR DE REDE:** Indicar o tipo de plataforma de "hardware" do servidor de rede que processa o sistema de natureza fiscal.
- **CAMPO 24 - SISTEMA OPERACIONAL DO SERVIDOR DE REDE:** Indicar o Sistema Operacional e seu número de versão utilizado do servidor de rede onde processa o sistema de natureza fiscal. Verificar o código nas **Tabelas [Auxiliares](http://www.fazenda.pr.gov.br/icms/npfiscal/Tabelas01801.pdf) da NPF 018/2001**
- **CAMPO 25 RAZÃO SOCIAL / CONTABILISTA:** Indicar o nome comercial (razão social/denominação) do estabelecimento ou do contabilista responsável pelo local em que se encontra o servidor de rede que processa o sistema de natureza fiscal. O pedido de uso para utilização de processamento eletrônico de dados efetuado pelo contabilista poderá referir-se tão somente à escrituração de livros fiscais. Evitar abreviaturas.
- **CAMPO 26 - NÚMERO DE INSCRIÇÃO NO CNPJ ou NÚMERO DO CPF DO CONTADOR:** Preencher com o número de inscrição no CNPJ do estabelecimento ou o número do CPF do contabilista responsável pelo local em que se encontra o servidor de rede que processa o sistema de natureza fiscal. O pedido de uso para utilização de processamento eletrônico de dados efetuado pelo contabilista poderá referir-se tão somente à escrituração de livros fiscais.
- **CAMPOS 27 a 31 -ENDEREÇO DO ESTABELECIMENTO:** Preencher com nome do logradouro, número, complemento, município, unidade da Federação, CEP e telefone onde se encontra o servidor de rede que processa o sistema de natureza fiscal. Os campos 32 a 43 deverão ser preenchidos se houver um servidor de banco de dados para gerenciar os dados do sistema de natureza fiscal.
- **CAMPO 32 - PLATAFORMA OPERACIONAL DE "HARDWARE" DO SERVIDOR DO BANCO DE DADOS:** Indicar o tipo de plataforma de "hardware" do servidor do banco de dados que gerencia os dados do sistema de natureza fiscal.
- **CAMPO 33 - PLATAFORMA DO BANCO DE DADOS:** Indicar o tipo de plataforma do banco de dados que gerencia os dados de natureza fiscal.
- **CAMPO 34 - GERENCIADOR DE BANCO DE DADOS E Nº. DE VERSÃO:** Indicar o Sistema Gerenciador de Banco de Dados e seu número de versão utilizado para administrar os dados do sistema de natureza fiscal. Verificar o código nas **Tabelas [Auxiliares](http://www.fazenda.pr.gov.br/icms/npfiscal/Tabelas01801.pdf) da NPF 018/2001**
- **CAMPO 35 - SISTEMA OPERACIONAL DO SERVIDOR DE BANCO DE DADOS E N. DE VERSÃO:** Indicar o Sistema Operacional e seu número de

versão utilizado pelo servidor do banco de dados que gerencia os dados do sistema de natureza fiscal. Verificar o código nas **[Tabelas](http://www.fazenda.pr.gov.br/icms/npfiscal/Tabelas01801.pdf) [Auxiliares](http://www.fazenda.pr.gov.br/icms/npfiscal/Tabelas01801.pdf) da NPF 018/2001**

- **CAMPO 36 - LINGUAGEM DE PROGRAMAÇÃO DA APLICAÇÃO DE ACESSO AO BANCO DE DADOS E Nº. DE VERSÃO:** Indicar a Linguagem de Programação e seu número de versão utilizada no gerenciador de banco de dados para acessar os dados do sistema de natureza fiscal. Verificar o código nas **Tabelas [Auxiliares](http://www.fazenda.pr.gov.br/icms/npfiscal/Tabelas01801.pdf) da NPF 018/2001**
- **CAMPO 37 - RAZÃO SOCIAL / CONTABILISTA:** Indicar o nome comercial (razão social/denominação) do estabelecimento ou do contabilista responsável pelo local em que se encontra o servidor do banco de dados que gerencia os dados do sistema de natureza fiscal. O pedido de uso para utilização de processamento eletrônico de dados efetuado pelo contabilista poderá referir-se tão somente à escrituração de livros fiscais. Evitar abreviaturas.
- **CAMPO 38 – NÚMERO DE INSCRIÇÃO NO CNPJ ou NÚMERO DO CPF DO CONTADOR:** Preencher com o número de inscrição no CNPJ do estabelecimento ou o número do CPF do contabilista responsável pelo local em que se encontra o servidor do banco de dados que gerencia os dados do sistema de natureza fiscal. O pedido de uso para utilização de processamento eletrônico de dados efetuado pelo contabilista poderá referir-se tão somente à escrituração de livros fiscais.
- **CAMPOS 39 a 43 - ENDEREÇO DO ESTABELECIMENTO:** Preencher com tipo, título e nome do logradouro, número, complemento, município, unidade da Federação, CEP e telefone onde se encontra o servidor do banco de dados que gerencia os dados do sistema de natureza fiscal. Os campos 44 a 54 deverão ser preenchidos se o armazenamento dos dados do sistema de natureza fiscal ocorrer em equipamento diverso do servidor de banco de dados, seja por motivo de área específica para esse fim, limitação de espaço, replicação ou transferência de dados.
- **CAMPO 44 - PLATAFORMA OPERACIONAL DE "HARDWARE" DO REPOSITÓRIO DO BANCO DE DADOS:** Indicar o tipo de plataforma de "hardware" do repositório do banco de dados que armazena os dados do sistema de natureza fiscal.
- **CAMPO 45 – SISTEMA OPERACIONAL DO REPOSITÓRIO DO BANCO DE DADOS E Nº. DE VERSÃO:** Indicar o Sistema Operacional e seu número de versão utilizado no repositório do banco de dados que armazena os dados do sistema de natureza fiscal. Verificar o código nas **Tabelas [Auxiliares](http://www.fazenda.pr.gov.br/icms/npfiscal/Tabelas01801.pdf) da NPF 018/2001**
- **CAMPO 46 – GERENCIADOR DE BANCO DE DADOS DO REPOSITÓRIO E N. DE VERSÃO:** Indicar o Sistema Gerenciador de Banco de Dados e seu número de versão utilizado para administrar os

dados do sistema de natureza fiscal armazenados no repositório do banco de dados. Verificar o código nas **Tabelas [Auxiliares](http://www.fazenda.pr.gov.br/icms/npfiscal/Tabelas01801.pdf) da NPF [018/2001](http://www.fazenda.pr.gov.br/icms/npfiscal/Tabelas01801.pdf)**

- **CAMPO 47 - LINGUAGEM DE PROGRAMAÇÃO DA APLICAÇÃO DE ACESSO AO BANCO DE DADOS DO REPOSITÓRIO E N. DE VERSÃO:** Indicar a Linguagem de Programação e seu número de versão utilizada no gerenciador de banco de dados para acessar os dados do sistema de natureza fiscal armazenados no repositório. Verificar o código nas **Tabelas [Auxiliares](http://www.fazenda.pr.gov.br/icms/npfiscal/Tabelas01801.pdf) da NPF 018/2001**
- **CAMPO 48 – RAZÃO SOCIAL / CONTABILISTA:** Indicar o nome comercial (razão social/denominação) do estabelecimento ou do contabilista responsável pelo local em que se encontra o repositório do banco de dados do sistema de natureza fiscal. O pedido de uso para utilização de processamento eletrônico de dados efetuado pelo contabilista poderá referir-se tão somente à escrituração de livros fiscais. Evitar abreviaturas.
- **CAMPO 49 - NÚMERO DE INSCRIÇÃO NO CNPJ ou NÚMERO DO CPF DO CONTADOR:** Preencher com o número de inscrição no CNPJ do estabelecimento ou o número do CPF contabilista responsável pelo local em que se encontra o repositório do banco de dados do sistema de natureza fiscal. O pedido de uso para utilização de processamento eletrônico de dados efetuado pelo contabilista poderá referir-se tão somente à escrituração de livros fiscais.
- **CAMPOS 50 a 54 - ENDEREÇO DO ESTABELECIMENTO:** Preencher com nome do logradouro, número, complemento, município, unidade da Federação, CEP e telefone onde se encontra o repositório do banco de dados do sistema de natureza fiscal.

#### **e) QUADRO V - "BACKUP" DOS DADOS**

- **CAMPO 55 - TIPO DE MÍDIA:** Indicar o tipo de mídia utilizado na realização do "backup" (cópia de segurança) dos dados do sistema de natureza fiscal.
- **CAMPO 56 - PROGRAMA UTILIZADO E N. DE VERSÃO:** Indicar o programa e seu número de versão utilizado para a realização do "backup" dos dados do sistema de natureza fiscal.
- **CAMPO 57 - ENDEREÇO DO LOCAL DO ARMAZENAMENTO DAS MÍDIAS DE "BACKUP":** Indicar o local do armazenamento das mídias dos "backups" efetuados.
- **f) QUADRO VI INTERNET**
	- **CAMPO 58 - ACESSO À INTERNET:** Indicar a forma aplicada de acesso à internet - (discada ou dedicada).
- **CAMPO 59 - TIPO DE CONEXÃO:** Indicar o tipo de conexão utilizado para acessar a internet.
- **CAMPO 60 – URL:** Indicar o endereço URL para acesso ao site na internet do usuário, se houver.
- **CAMPO 61 - "E-MAIL":** Indicar o endereço do "e-mail" (caixa postal) do usuário na internet, se houver.

## **g) QUADRO VII - RESPONSÁVEL PELAS INFORMAÇÕES**

- **CAMPO 62 - NOME DO SIGNATÁRIO:** Indicar o nome do responsável da empresa requerente/declarante que assina o pedido/comunicação de uso.
- **CAMPO 63 - TELEFONE/FAX**: Preencher com o número de telefone do estabelecimento ou contabilista para contatos sobre o sistema de processamento de dados.
- **CAMPO 64 - CARGO NA EMPRESA:** Preencher com o nome do cargo ocupado pelo signatário na empresa.
- **CAMPO 65 – CPF:** Preencher com o número de inscrição no Cadastro de Pessoas Físicas - CPF, do signatário.

**CAMPO 66 - DATA E ASSINATURA:** Preencher a data e assinar.

**h) QUADRO VIII - PARA USO DA REPARTIÇÃO FAZENDÁRIA:** Não preencher.

## **5.2.2. DECLARAÇÃO DE UTILIZAÇÃO [DE SISTEMAS.PDF](http://www.fazenda.pr.gov.br/icms/npfiscal/declaracao.pdf)**

O arquivo, "DECLARAÇÃO\_UTILIZAÇÃO\_SISTEMAS.PDF", não está no formato "somente leitura". O formulário permite o preenchimento e impressão **(via única)**, mas não pode ser salvo. Para preencher os campos basta selecioná-los com o mouse.

**ATENÇÃO:** Para abrir este arquivo, você precisará ter o programa Adobe Acrobat Reader instalado. Caso não o tenha, clique no botão abaixo para fazer o download.

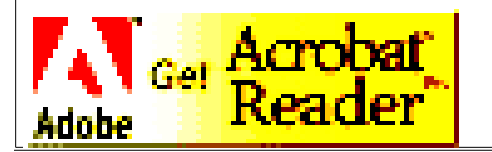

### **I. ORIENTAÇÕES PARA O PREENCHIMENTO**

Esta ficha serve para inscrição, alteração e exclusão de pedido de uso de sistema por Contribuintes ou Contadores que sejam usuários de sistemas de processamento de dados de natureza fiscal.

### **a) QUADRO I - DADOS DO USUÁRIO (CONTRIBUIINTE OU CONTADOR)**

- **CAMPO 01-A - CAD/ICMS-PR.:** Campo destinado ao usuário contribuinte. Preencher com o número da inscrição Estadual no Cadastro de Contribuintes do Estado do Paraná (CICAD);
- **CAMPO 01-B - CRC:** Campo destinado ao usuário contador**.** Preencher com o número do CRC, com o seguinte formato: UF-NNNNNN/T-D;
- **CAMPO 02-A CNPJ:** Preencher com o número da inscrição do estabelecimento no Cadastro Nacional de Pessoa Jurídica do usuário contribuinte;
- **CAMPO 02-B - CPF:** Preencher com o número da inscrição do Cadastro de Pessoa Física do usuário contador;
- **CAMPO 03 RAZÃO SOCIAL DA EMPRESA OU NOME DO CONTADOR:** Indicar o nome comercial (razão social/ denominação) do estabelecimento ou do contabilista responsável

#### **b) QUADRO II – DADOS DO SISTEMA/FORNECEDOR**

As informações do Quadro II devem ser extraídas da "Ficha de Credenciamento de Fornecedor e Termo de Responsabilidade do Sistema", fornecida pelo desenvolvedor do sistema acima identificado, cuja cópia deve acompanhar a presente ficha.

- **Item - INSCRIÇÃO**: assinalar com "X" quando se tratar de pedido inicial de autorização para uso do sistema, conforme a finalidade fiscal.
- **Item ALTERAÇÃO**:assinalar com "X" quando se tratar de alteração referente a quaisquer das informações do pedido anterior. Este pedido deverá conter, além das alterações, as demais informações relativas ao uso do sistema, de modo que este documento reflita a situação atual proposta pelo usuário.
- **Item - EXCLUSÃO**: assinalar com "X" quando se tratar de pedido de cessação de uso do sistema pelo usuário.
- **CAMPO 04 – CÓDIGO DE IDENTIFICAÇÃO:** Preencher com o número de identificação atribuído pela Coordenação da receita do Estado – CRE, no "Certificado de Credenciamento de Fornecedor e Termo de Responsabilidade do Sistema".

**CAMPO 05: NOME DO SISTEMA:** Preencher com o nome do sistema atribuído pelo fornecedor, por ocasião do credenciamento.

- **CAMPO 06 – VERSÃO:** Preencher com o número de versão atribuído pelo fornecedor, por ocasião do credenciamento.
- **CAMPO 07-A CNPJ DO FORNECEDOR:** Preencher com o número da inscrição do estabelecimento no Cadastro Nacional de Pessoa Jurídica (CNPJ), se o fornecedor for pessoa jurídica (EMPRESA).
- **CAMPO 07 –B – CPF DO FORNECEDOR:** Preencher com o número da inscrição no Cadastro de Pessoa Física, se o fornecedor for autônomo.
- **CAMPO 08 RAZÃO SOCIAL DA EMPRESA OU NOME DO AUTÔNOMO FORNECEDOR DO SISTEMA:** Indicar a razão social da empresa ou o nome do fornecedor autônomo do sistema.

### **c) QUADRO USUÁRIO - RESPONSÁVEL PELAS INFORMAÇÕES**

- **Item - NOME DO SIGNATÁRIO:** Indicar o nome do responsável da empresa requerente / declarante que assina o pedido/comunicação de uso.
- **Item - CARGO NA EMPRESA:** Preencher com o nome do cargo ocupado pelo signatário na empresa.
- **Item - CPF:** Preencher com o número de inscrição no Cadastro de Pessoas Físicas - CPF, do signatário.
- **Item DATA E ASSINATURA:** Preencher a data e assinar.
- **OBSERVAÇÃO:** Este documento deverá ser assinado apenas pelo sócio gerente ou procurador da empresa usuária, ou em caso de contabilista, somente pelo seu titular.

### **d) QUADRO FORNECEDOR - RESPONSÁVEL PELAS INFORMAÇÕES**

- **Item - NOME DO SIGNATÁRIO:** Indicar o nome do responsável da empresa fornecedora / declarante que assina a "Ficha de Credenciamento de Fornecedor de Sistema".
- **Item - CARGO NA EMPRESA:** Preencher com o nome do cargo ocupado pelo signatário na empresa.
- **Item - CPF:** Preencher com o número de inscrição no Cadastro de Pessoas Físicas - CPF, do signatário.
- **Item DATA E ASSINATURA:** Preencher a data e assinar.

**OBSERVAÇÃO:** O responsável pelas informações da "Ficha de Credenciamento de Fornecedor e Termo de Responsabilidade do Sistema" deverá assinar esta ficha com **reconhecimento da firma em cartório**.

# **6. DA LEGISLAÇÃO**

### **6.1. LEGISLAÇÃO FEDERAL**

Convênio ICMS nº. 57/95, com as alterações dos Convênios nº. 31/99, 69/02, 142/02 e 76/03.

## **6.2. LEGISLAÇÃO ESTADUAL**

- **Regulamento ICMS – Dec. 5.141/2001 RICMS**
- **Capítulo III – Do Equipamento Emissor de Cupom Fiscal -ECF**
- **Capítulo XIV Da Emissão de Documentos e da Escrituração de Livros Fiscais por Sistema de Processamento de dados**
- **A nexo VI – [Processamento](http://www.fazenda.pr.gov.br/sintegra3/anexoVI.rtf) de Dados**
- **N ORMA [DE PROCEDIMENTO](http://www.fazenda.pr.gov.br/icms/npfiscal/NPF_018-2001-Atualizada-Mai-2005.pdf) FISCAL Nº 018/2001**
- **N ORMA [DE PROCEDIMENTO](http://www.fazenda.pr.gov.br/icms/npfiscal/npf_00402_pve.asp) FISCAL Nº 004/2002**
- **Va lidaPR. – Validador de arquivos [Magnéticos](http://www.fazenda.pr.gov.br/sintegra3/validapr.asp)**
- <span id="page-20-0"></span>• **[A DOBE READER](http://www.adobe.com.br/products/acrobat/readstep2.html) - Download**